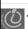

### Test Your Tech

#### Navigation is:

- A. Following a series of links to locate specific information on the Web.
- B. Finding your uncle's mountain cabin in dense fog.
- c. Avoiding rush-hour traffic during the World Series.

10/12/2009

D.A. Clements, UW Information School

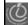

### Test Your Tech

#### Navigation is:

- A. Following a series of links to locate specific information on the Web.
- B. Finding your uncle's mountain cabin in dense fog.
- c. Avoiding rush-hour traffic during the World Series.

D.A. Clements, UW Information School

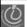

# Announcements

- Due Yesterday
  - Clicker registration
  - Send me an email if your clicker number changes
- Due by Today
  - Chapters 7 in Fluency
  - Labs 2 and 3
- Due Wednesday
  - HW2

10/12/2009

D.A. Clements, UW Information School

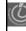

### Announcements

- Scores and correct/incorrect answers
  - Quiz 1. Course Calendar last Friday, Oct. 9, and the Homework column.
  - HW1. Catalyst home page, Homework 1 link.
    - Filter by clicking on WebQ and Participant.
    - Everyone got full credit for the number of labs question. ^\_^
- Grades
  - Catalyst Gradebook (participant).

D.A. Clements, UW Information School

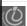

# Announcements

- Tidied up GoPost
  - Moved any posts about vocabulary to new
  - Moved posts about labs and homework to Lab questions
  - Moved discussion of UW Internet Police to Other/life/etc
  - · Moved posts about errors in textbook to **Errors in textbook**

10/12/2009

D.A. Clements, UW Information School

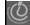

# Announcements

 Created a new discussion area for this week's topic,

#### Weekly Discussion 10/12 - 10/16

- Due Friday at 10pm
- Posted the topic

10/12/2009

D.A. Clements. UW Information School

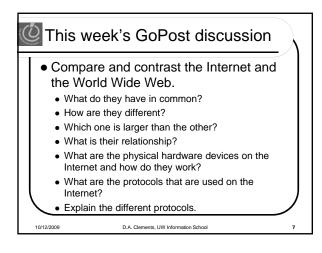

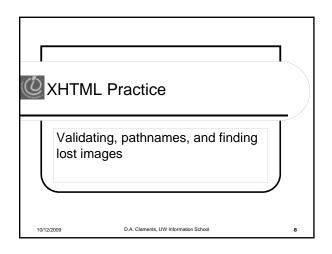

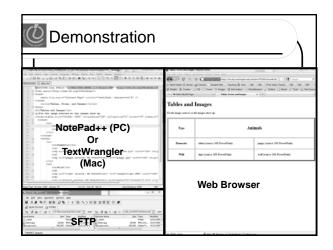

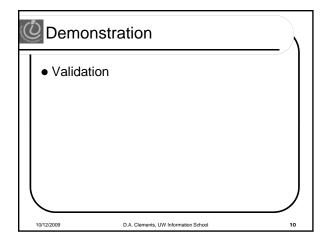